# **MASTER 2 ADMINISTRATION ECONOMIQUE ET SOCIALE PARCOURS-TYPE GOUVERNANCE DES ENTREPRISES**

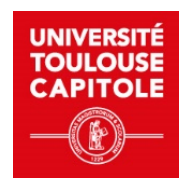

- **Titre du cours : Informatique Semestre 1**
- **Programme :** Ce cours a pour double objectif d'apprendre aux étudiants du Master 2 AES parcours Gouvernance des entreprises à transformer des données sources pour alimenter le Système d'Information Décisionnel d'un service et de leur apprendre à mettre place des magasins de données dédiés à la restitution d'indicateurs avec l'outil Power BI, correspondant à l'outil de restitution le plus populaire du moment.
- **Crédits ECTS :** 2
- **Langue d'enseignement :** Français
- **Modalité pédagogique :** Présentiel
- **Total heures :** 20h découpées en 10 séances
- **Heures CM :** 0h
- **Heures TD :** 20h
- **Heures de travail personnel par étudiant :** 15h
- **Responsable de la formation :** Francis Querol
- **Responsable du cours :** Jean-Marc Thévenin
- **Chargé de TD :** Harold Parpex, Jean-Marc Thévenin

## **DESCRIPTION**

● **Présentation :** 

Objectifs pédagogiques du cours :

L'objectif de ce cours est de finaliser la formation des étudiants de master AES visant à leur permettre d'être acteurs dans le processus de création d'un Système d'Aides à la Décision (SAD) pour une organisation donnée. En L3 ils ont appris à utiliser Excel, puis à concevoir une Base de Données et à l'interroger avec le langage standard SQL. En M1 ils ont appris à utiliser une méthode pour concevoir un SAD, ils ont revu dans ce contexte comment exploiter efficacement Excel pour créer un Magasin de Données. Ils ont aussi vu comment exploiter l'outil Google Data Studio pour produire des tableaux de bord accessibles en ligne.

Ce cours de M2 est en grande parti centré sur la transformation de donnée, étape nécessaire pour alimenter le SAD à partir des sources de donnée propre au Système d'Information de l'organisation (Données de production), mais aussi en exploitant des données ouvertes (Open Data), permettant de replacer l'activité de l'organisation dans son contexte. Ainsi, les étudiants revoient comment extraire des informations à partir d'une base de données de production en exploitant le langage SQL. Puis ils sont formés aux mécanismes de base de l'outil ETL (Extract Transform ans Load) Talend, outils le plus présent sur le marché qui a l'avantage de pouvoir être utilisé gratuitement pour de petits projets.

La dernière partie du cours revient sur la partie création de magasins de donnée pour former les étudiant à l'outil Power BI, qui est actuellement l'outil le plus utilisé par les organisations afin de produire des Tableaux de Bord. Le succès de cet outil vient en partie du fait de la suite Office et peut être utilisé gratuitement sur des petits projets.

### ● **Lien avec le programme :**

Ce cours est positionné au premier semestre du Master 2 AES Gouvernance des entreprises. Il est intégré dans le bloc de compétences complémentaires intitulé « Usage avances et spécialisés des outils numériques ».

Un lien supplémentaire avec les autres cours apparait à travers l'objectif de production d'informations en vue de faciliter la prise de décision.

#### ● **Objectifs d'apprentissage :**

A l'issue de ce cours, l'étudiant :

- Sait utiliser le langage pour interroger une base de données de production ou un entrepôt de données, afin d'alimenter un magasin de données ou de produire directement des indicateurs.
- Connait les mécanismes de base de l'outil ETL (Extract Transform and Load) Talend, pour nettoyer des données source provenant de n'importe quelle source (Base de Données, Excel, Données en format CSV, …), fusionner des données provenant de différentes sources, transformer ces données pour produire de l'information et tout ceci en vue de produire de nouveau fichiers dans des format variés afin d'alimenter tout type de magasin de données (Base de Données, Excel, Données en format CSV, …).
- Est capable de produire des tableaux de bord avec l'outil de restitution Power BI, lui-même alimenté par des données produites via l'ETL Talend.
- Est capable de faire une démonstration avant-vente pour un SAD qu'il a spécifié puis produit.
- **Compétences transverses :** Non
	- **International** 
		- Existe-t-il une dimension internationale dans ce cours ?

Ce cours est dispensé en français, cependant les outils (Excel, Access, Talend et Power BI) et les méthodes vues en cours sont utilisés sur le plan International.

#### ○ **Responsabilité sociale et environnementale**  Existe-t-il une dimension RSE dans ce cours ?

Non

- **Prérequis :** Aucun prérequis
- **Contenu, organisation :**

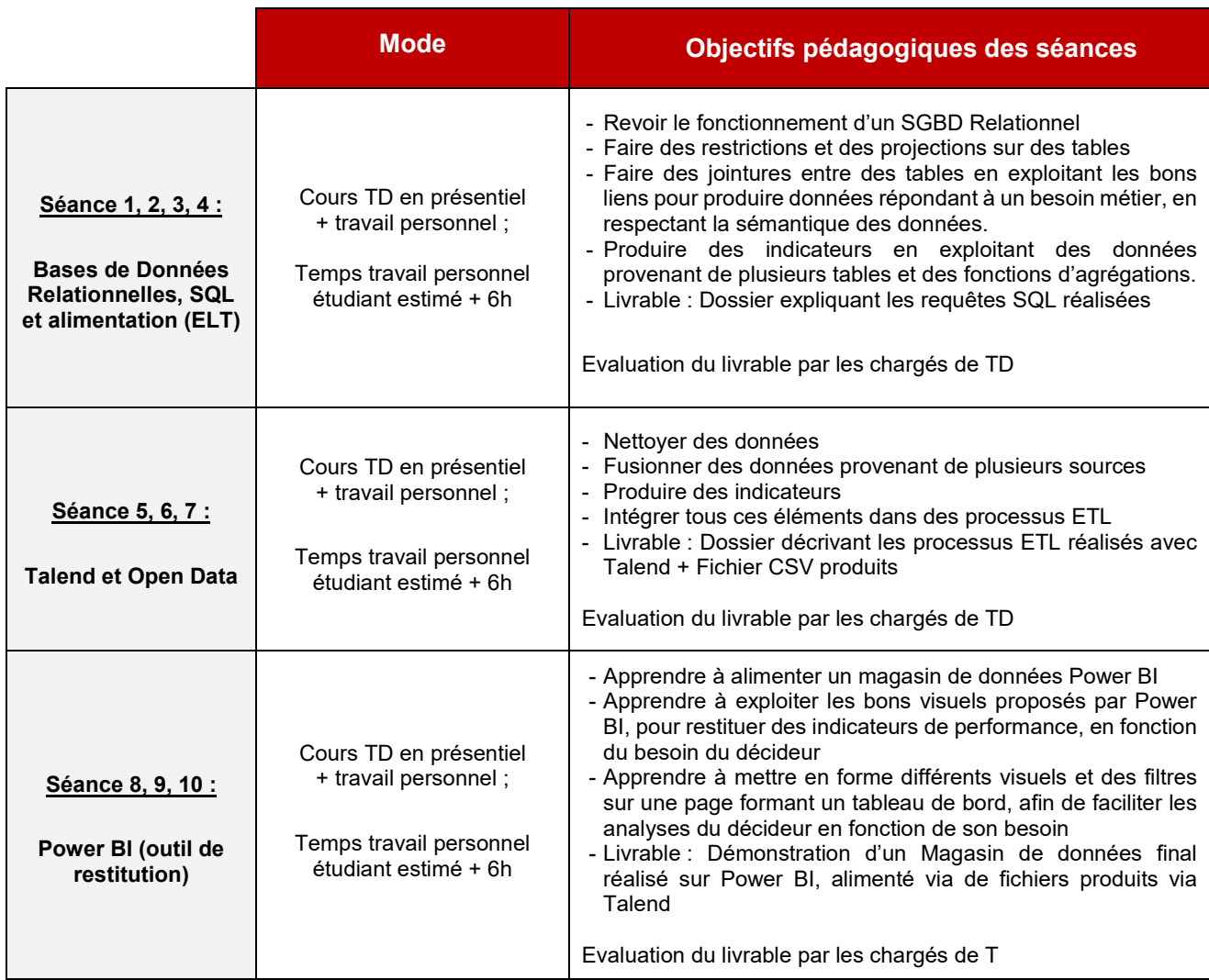

L'ensemble des éléments nécessaires au cours (Cours, supports de TD, Cahier des charges, Bases de données utilisées comme entrepôt de donnée, Fichiers de données) sont disponibles sur Moodle ou sur des plateformes Open Data.

#### ● **Modalités d'évaluation :**

Les étudiants seront évalués sous la forme d'un contrôle continu via trois livrables qu'ils auront à rendre au fil des activités :

- Le dossier reprenant les requêtes SQL réalisées
- Le dossier décrivant les processus ETL réalisés avec Talend + Fichier CSV produits
- La démonstration d'un Magasin de données final réalisé sur Power BI
- **Bibliographie :** Non communiquée.